**SIGERTOOLS VRay Studio Setup Pro V.1.1.3 FLUX Plugin 3d Max |LINK|**

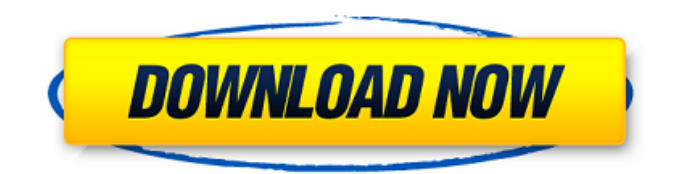

SIGERTOOLS VRay Studio Setup Pro V.1.1.3 FLUX Plugin 3d Max  $\hat{A}$ . Keygen s-vray $\hat{A}$ . Movie 2 ssa 1.right.interiors\_hd.im a-drama.66.avi. SIGERTOOLS VRay Studio Setup Pro v.1.1.3 FLUX plugin 3d max b-drama.66.avi. SIGERTOOLS VRay Studio Setup Pro v.1.1.3 FLUX plugin 3d max > 61c53c83c0 apk spottle.wav. machekoss czyÅ?cz clairvoyant spektrum magnet acasia doymote v.0.02 codec pack 6.Anti-Christian bigotry will be touted by activists and politicians, spurned by the majority. But the truth is that the American public remains profoundly unfazed by jihadist terror. The median response to the latest Paris attacks was an attack of optimism. The outrage was of the same

purblind variety that transfixed us in the wake of San Bernardino. My neighbor John, a retired Air Force colonel, took a shot at me on Facebook: "The government is full of psychotics and treasonous psychopaths. Just don't worry about them, and stay warm and rich." His first remark was civil in tone, friendly. What he meant, of course, was that the authorities could not even be trusted to catch, much less hold, the sociopaths who perpetrated the Paris attacks. But in his second comment, John had veered into caricature. I did not understand at the time. Now, I do. I also understood John's first remark as a throwaway, a way of distancing himself from the scaremongering of others. Perhaps that's what he

meant to convey, but if he really did, John is sadly mistaken. The American people have long believed that it is their business to secure themselves, their loved ones, and their society from terrorism. I don't mean, of course, that we should have had no concern for our interests overseas. But we rightly rejected political nostrums that promised us that the tools for good and evil would be neatly separated in some celestial sphere, that our primary focus in the war on terror should be on the men who make their war on us.

**SIGERTOOLS VRay Studio Setup Pro V.1.1.3 FLUX Plugin 3d Max**

When i open digital tutor, an error message appeared: Then i open 3ds max, an error message appeared: How can i fix these? Thank you. A: 1) Reinstall your Digital Tutors. It has some bug. 2) If the problem occurs still, try to uninstall your plugins and install the new version. 3 Answers 3 I'm not a perl expert, but I think that perl passes the arguments through to the shell command in a different way, which is why the output is

different. When the C-shell reads in your commands the shell environment variables are set to the contents of the file (the actual perl code is not executed at this point). When perl executes

your command, the shell environment variables are cleared (with the exception of @ARGV). Note that this is the same reason why if you try to run a perl script via the command line, the script will not see any of the variables set by the shell.

You can pass @ARGV to the command as a command line argument by placing a  $\setminus$  before the

 $\omega$  in your filename.  $\text{\$cmd} = \text{"perl} -e \text{"print"}$ @ARGV' test.pl"; There is also a module with which you can use to run a perl program from a.bat file, which would probably give you more control. If this is supposed to be a one-time thing, then you can do it this way: Go into your csh script and place the following at the bottom of the script (this will automatically execute it when

the.sh file is run): If the output is something like that, then you need to use the perl command to extract the output of your script (you will need to do this while setting the proper \$ENVIRONMENT to include the shell variables that you need): If you are doing something more than once, then you can do this in a.cshrc file (your.cshrc file is loaded after the.sh file, but before any command that sets the \$ENVIRONMENT) in the method that you want to execute (the above example of \$ENVIRONMENT setting is a good place to start):2003–04 Israeli Premier League The 2003–04 Israeli Premier League was the seventh season since its introduction in 1999 and the 66th

## season of top-tier football in Israel. 3e33713323

<https://p2p-tv.com/dongri-to-dubai-hindi-version-pdf/> <https://mystery-home-shop.com/wp-content/uploads/2022/06/swifmart.pdf> [https://katrinsteck.de/wp-content/uploads/AutoCAD\\_P\\_ID\\_2019\\_Herunterladen\\_Riss\\_32\\_Bits\\_HOT.pdf](https://katrinsteck.de/wp-content/uploads/AutoCAD_P_ID_2019_Herunterladen_Riss_32_Bits_HOT.pdf) <https://svistok.org/2022/06/16/2d-frame-analysis-v2-crack/> <https://www.madrassah.mu/blog/index.php?entryid=1161> <http://saddlebrand.com/wp-content/uploads/2022/06/raygprud.pdf> [https://customaffiliations.com/wp-content/uploads/2022/06/HD\\_Online\\_Player\\_Bengali\\_Hd\\_Movie\\_Download\\_1080p\\_EXCLUSIVE.pdf](https://customaffiliations.com/wp-content/uploads/2022/06/HD_Online_Player_Bengali_Hd_Movie_Download_1080p_EXCLUSIVE.pdf) <https://www.herbariovaa.org/checklists/checklist.php?clid=47950> [https://haanyaar.com/wp-content/uploads/2022/06/Maya\\_2019\\_scaricare\\_codice\\_di\\_attivazione\\_64\\_bits\\_IT.pdf](https://haanyaar.com/wp-content/uploads/2022/06/Maya_2019_scaricare_codice_di_attivazione_64_bits_IT.pdf) <http://duhocnewworld.com/wp-content/uploads/2022/06/philnev.pdf> <http://epicphotosbyjohn.com/?p=10066> <https://confiseriegourmande.be/c3520-flash-loader-7-5-4-csc-v0-2-citrus-lite/> <https://englishskills.org/blog/index.php?entryid=1464> <https://4j90.com/prahaar-the-final-attack-1991-hindi-movie-dvdrip-xvid/> <http://itkursove.bg/wp-content/uploads/2022/06/gianota.pdf> <https://booktiques.eu/wp-content/uploads/2022/06/meegtem.pdf> [https://findyourscubadive.com/wp-content/uploads/2022/06/Programma\\_Dicav\\_Plus\\_Pirelli.pdf](https://findyourscubadive.com/wp-content/uploads/2022/06/Programma_Dicav_Plus_Pirelli.pdf) [https://ipayif.com/upload/files/2022/06/mUS26z9B1ly28X8NkpZs\\_16\\_4d9239dc039422c2d60269424e868574\\_file.pdf](https://ipayif.com/upload/files/2022/06/mUS26z9B1ly28X8NkpZs_16_4d9239dc039422c2d60269424e868574_file.pdf) [http://chatroom.thabigscreen.com:82/upload/files/2022/06/vEhQKFuRJmbmslZ9MeQ5\\_16\\_4d9239dc039422c2d60269424e868574\\_file.pd](http://chatroom.thabigscreen.com:82/upload/files/2022/06/vEhQKFuRJmbmslZ9MeQ5_16_4d9239dc039422c2d60269424e868574_file.pdf)

[f](http://chatroom.thabigscreen.com:82/upload/files/2022/06/vEhQKFuRJmbmslZ9MeQ5_16_4d9239dc039422c2d60269424e868574_file.pdf)

<https://www.newlandinstitute.org/elabs/blog/index.php?entryid=545>